## **BlueTech** we create new talents

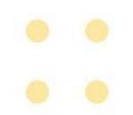

### **Linux Fundamentals**

#### **Duration:**

40 Hours

### **Who should attend?**

Linux users, programmers, and network administrators Prerequisites: Knowledge of general operating system concepts

Course modules

### **Introduction to Linux**

- o Linux History
- o Linux Vendor Distribution Chart
- o Operating System Core
- o Logging in, Changing Password, Password Command
- o Command Structure, Simple Commands
- o Control Characters
- o Main Pages
- o Network Basics

### **Networking**

- o Linux networking interfaces
- o Networking tools ping, traceroute, ip, tcpdump, wget etc.
- o File transfer ftp, scp.
- o SSH Server/Client

### **The File System**

- o The Linux File System Structure
- o Pathnames and Directories
- o Displaying hidden files, File Types, Long Listing
- o Meta-characters
- o Asterisk, Question Mark, Square Brackets

### **Manipulating Files and Directories**

- o Determining File Type
- o Displaying File Content Using cat, more, head, tail

# **Blue** Counting Using wc

- we creat comparing Files Haing diff
	- o File and Directory Name Conventions
	- o Creating Files and Directories
	- o Copying Files, Moving and Renaming Files
	- o How Information is Stored on the Disk?
	- o Links

### **File Security**

- o Security Overview
- o Linux Accounts
- o File Ownership
- o Directory and File Access Modes
- o Symbolic Mode, Octal (Absolute) Mode

### **Text Editor**

- o VI
- o VIM
- o NANO

### **Shell Overview**

- o Introduction to Shell (BASH)
- o Aliases
- o Shell commands
- o Environment commands
- o Shell Initialization Files

### **Redirections and Pipes**

- o Standard Input, Output and Error
- o Redirecting Standard Output, Error and Input
- o Appending to File
- o File Overwrite Protection
- o Multiple Redirections
- o Merging Standard Output with Standard Error
- o Pipes

### **Power Tools**

- o Regular Expressions
- o Commands: find, grep, cut, sort, uniq
- o Text Manipulation with the tr Command and sed Command

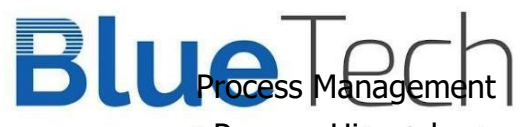

### we createrer entitled that

 $\bullet$ 

 $\bullet$  $\bullet$ 

- o Processes and PIDs
- o Process Life Line
	- o Managing Jobs
	- o Signaling with kill
	- o I/O Considerations
	- o Batch Processes The at Command
	- o Listing and Deleting at Jobs
	- Module 11 Network Basics
	- o Client Server
	- o Telnet
	- o Trust
	- o rlogin
	- o rcp and rsh

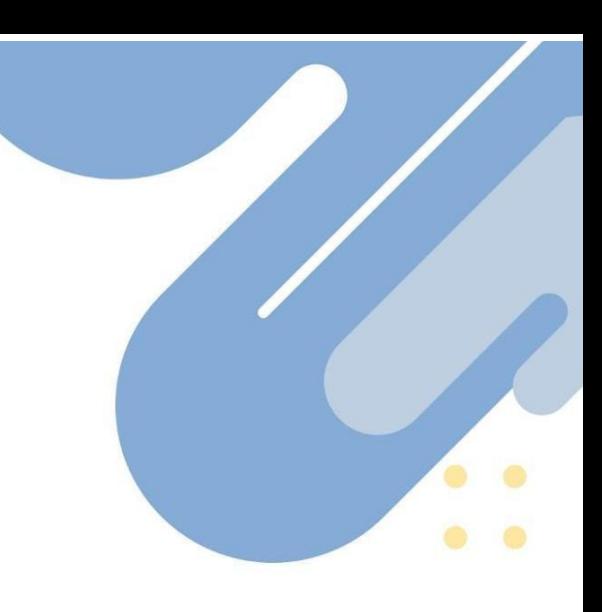